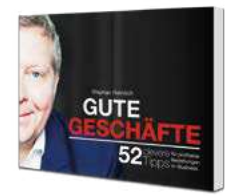

## **Bauplan Evaluationsplan**

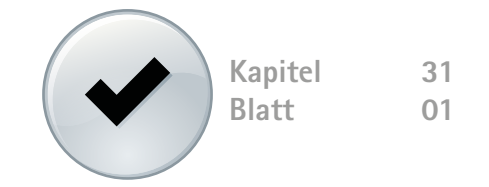

Diese Anleitung hilft Ihnen dabei einen Evaluationsplan zu erstellen, der als Entscheidungswerkzeug verwendet wird, um das vom Kunden empfundene Risiko zu dämpfen und sein Augenmerk nicht auf den ersten Schritt der Umsetzung und dessen Einzelkosten, sondern den Nutzen der Gesamtlösung zu lenken.

I. Erstellen Sie eine Tabelle mit diesen drei Spalten:

Aktion Datum Entscheidung

II. Beschreiben Sie in der Spalte Aktion die groben Schritte vom Beginn der Zusammenarbeit bis zum herbeigeführten Ergebnis für den Kunden. Beispiel für eine Einführung von Hardware im Außendienst:

- 1. Treffen mit Fachabteilung zur Klärung der offenen Fragen
- 2. Vorstellung des groben Projektplans im Geschäftsleitungsmeeting
- 3. Workshop zur Ausarbeitung des genauen Investitionsbedarfs: Investition € 4000,-
- 4. Präsentation in der Geschäftsleitung und Genehmigung der weiteren Schritte
- 5. Ausarbeitung eines genauen Projektplans zur Implementierung
- 6. Beginn des Pilotbetriebs. Investition in Höhe von € 30.000,-
- 7. Abschluss-Präsentation der Ergebnisse des Pilotbetriebs
- 8. Beginn des Roll-Out an den kompletten Außendienst
- 9. Projektabschluss

III. Bestimmen Sie, an welchen Punkten Sie Ausstiegspunkte für den Kunden festlegen wollen und kennzeichnen Sie diese in der Spalte "Entscheidung". In unserem Beispiel hier etwa bei 2, 4, 5, 7 und lassen Sie die Spalte "Datum" zunächst leer.

IV. Nutzen Sie die Tabelle als Gesprächsgrundlage, um

a) den Ablauf der Zusammenarbeit für den Entscheider beim Kunden zu strukturieren und

b) mit dem Entscheider den zeitlichen Ablauf des Projektes zu vereinbaren.

Sie ergänzen im Gespräch mit dem Entscheider die Zeitpunkte der einzelnen Schritte und machen ggf. kleinere Änderungen im Ablauf, wenn das erforderlich ist.

V. Den angepassten Evaluationsplan nutzen Sie als Anhang zum Gesprächsprotokoll als Bestätigung.

VI. Im weiteren Verlauf des Projektes fragen Sie nicht mehr nach Einzelentscheidungen, sondern gehen automatisch zum nächsten (evtl. auch kostenpflichtigen) Projektschritt, sofern der Kunde nicht aussteigt.

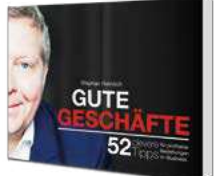

## **Bauplan Investitionsübersicht**

Diese Anleitung hilft Ihnen dabei eine grobe Investitionsübersicht zu erstellen, die als Entscheidungswerkzeug verwendet wird, um den Kunden auf den Zusammenhang zwischen Investition und Return und den damit verbundenen zeitlichen Ablauf hinzuweisen.

I. Erstellen Sie eine Tabelle mit der Investitionsrechnung wie im Buch auf Seite 134.

a) Finden Sie eine mit dem Kunden abgestimmte Einschätzung des Investitionsbedarfs pro Zeitperiode. In der Regel werden das einmalige Zahlungen zu Beginn der Zusammenarbeit und evtl. weitere periodische Zahlungen wie Wartungskosten etc. sein.

b) Erarbeiten Sie gemeinsam mit dem Kunden ein Verständnis für die sich ergebenden monatlichen Kosten-Senkungen durch die Investition pro Zeitperiode.

c) Erstellen Sie analog dazu eine mit dem Kunden abgestimmte Darstellung der durch die Investition erreichten zusätzlichen Erlöse.

- d) Summieren Sie b und c pro Zeitperiode.
- II. Erstellen Sie daraus ein Diagramm, das den Ablauf der Investition darstellt.

Beachten Sie, dass es sehr hilfreich ist, dieses Diagramm nicht vorzubereiten und dann einfach zu präsentieren. Viel sinnvoller ist es, das Diagramms Schritt für Schritt im Beisein des Kunden aufzubauen.

Ideal ist es, wenn Sie das Diagramm am Tisch oder am Flipchart im Beisein des Kunden zeichnen. Im Online-Inhalt zu diesem Kapitel finden Sie einen Link zu einem Video, das dies erklärt. Das Video finden sie auch hier: https://www.youtube.com/watch?v=4w0AuB9p7HM

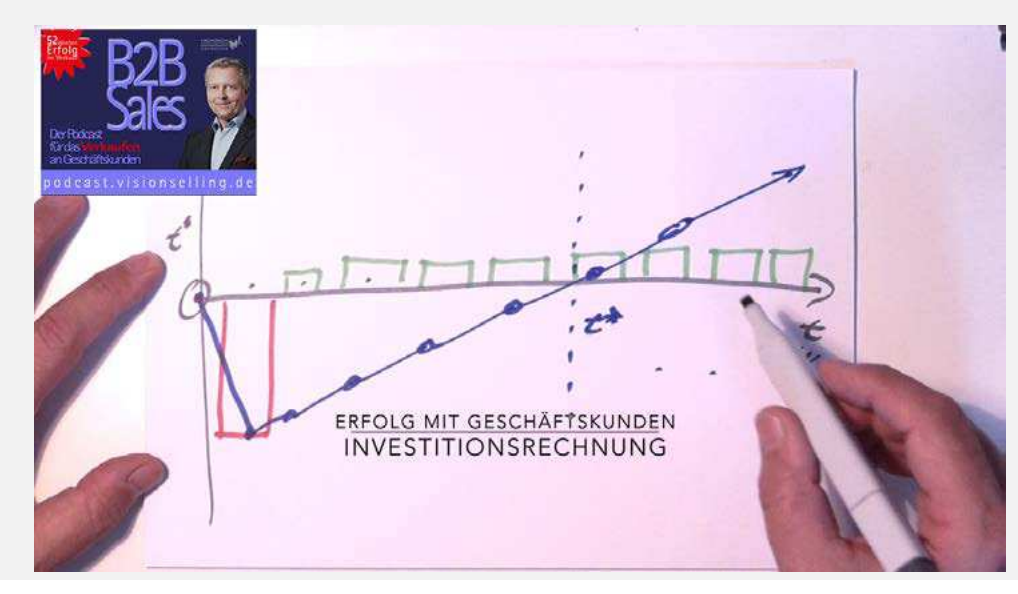